#### ZESZYTY NAUKOWE POLITECHNIKI ŚLĄSKIEJ

Seria: TRANSPORT z. 16 Nr kol. 1100

1990

Stanisław KRAWIEC

# **REALIZACJA STRUKTUR SYMULACYJNYCH W JĘZYKU TURBO PASCAL DLA POTRZEB MODELU** *I* **SYMULACYJNEGO RUCHU POCIĄGÓW**

<u>Streszczenie.</u> W artykule prz<mark>edstawi</mark>ono realizację struktury<br>symulacyjnej w języku Turbo PASCAL v.5.0. Przedstawiono zasady tworzenia modułu SIMULATION, modułu SIMPROCESS, i=1... LPROCESÓW dla ww. struktury oraz zasady komunikacji między obiektami tworzonymi<br>podczas realizacji procesu symulacyjnego. Jako przykład wykorzystania zrealizowanej struktury symulacyjnej podano strukturę modelu symulacyjnego do symulacji ruchu pociągów na linii Kolejowego Ruchu Regi onalnego.

## 1. Wprowadzeni e

Zespół pracowników Instytutu Transportu Politechniki Śląskiej zrealizował w latach 1986-1989 model symulacyjny ruchu pociągów na sieci kolejowej dla potrzeb regulacji ruchu [4]. Realizacja kolejnych etapów tych prac, prowadzonych w ramach programu badawczego RP.I.09, doprowadziła do stw orzenia dwóch zasadniczych modułów oprogramowania symulacyjnego:

- modułu MODEL, symulującego ruch pociągów na dowolnym fragmencie sieci kolejowej [1,2,3,4,5];
- modułu MAPA, odwzorowującego w posób dynamiczny ruch pociągów na symulowanym fragmencie sieci kolejowej [15,16,17,18].

Całość oprogramowania zrealizowano w języku LOGLAN w ramach prac poświęconych testowaniu tego języka na mikrokomputerze IBM PC, zrealizowanego przez zespółpracowników Instytutu Informatyki Uniwersytetu Warszawskiego pod kierownictwem prof. A. Salwickiego. W 1989 roku zrealizowano w ariant dwukomputerowy [17], umożliwiający w spółdziałanie modułu MODEL oraz MAPA. Ze względu na ograniczenia interpretera języka LOGLAN nie udało się zintegrowanie całego oprogramowania w ramąch wariantu jednokomputerowego. Ze względu na brak efektywnej implementacji kompilatora LOGLAN-u do realizacji zintegrowanego modelu ruchu pociągów na przykładzie nowo projektowanej linii KRR postanowiono wykorzystać zasoby języka Turbo PASCAL v.5.0, zachowując jednak "loglanowski" styl programowania obi ek t owego.

W artykule poprzednim niniejszego zeszytu [19] przedstawiono

możliwości realizacji odpowiednika loglanowskiego modułu SIMULATION na bazie języka Turbo PASCAL, co łącznie ze standardowymi możliwościami wersji 5.0 tego języka umożliwiło stworzenie struktury symulacyjnej, umożliwiającej stosowanie z istoty i filozofii metod programowania obi ek t owego.

#### 2. Struktura programu symulacyjnego w języku Turbo PASCAL

Ogólna struktura programu symulacyjnego w języku Turbo PASCAL przedstawiona została w [19]. Poniżej przedstawiono strukturę programu symulacyjnego, będącą podstawową wersją budowy dla realizacji testowego programu symulacyjnego, a następnie modelu symulacyjnego ruchu pociągów.

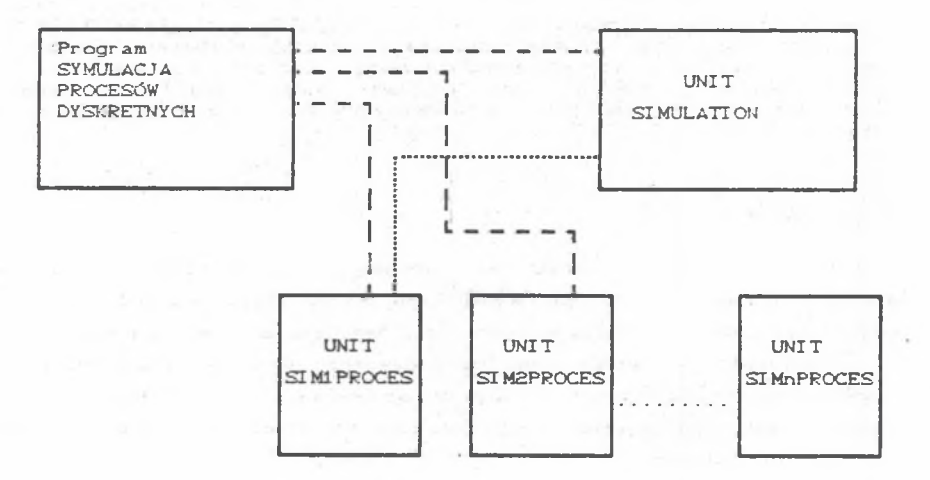

Rys.1. Bazowa struktura programu symulacyjnego

Fig.1. A base structure of simulation programm

Program główny, czyli program SYMULACJA\_PROCESÓW\_DYSKRETNYCH spełnia następujące funkcje:

- wiąże w szystkie moduły występujące w modelu symulacyjnym,

kończy wykonywanie programu symulacyjnego.

Bazowa struktura tego programu może być następująca:

PROGRAM SYMULACJA\_PROCESÓW\_DYSKRĘTNYCH; USES SIMULATION, SIMIPROCES, SIM2PROCES, ..., SIMOPROCES; **BEGTN** 

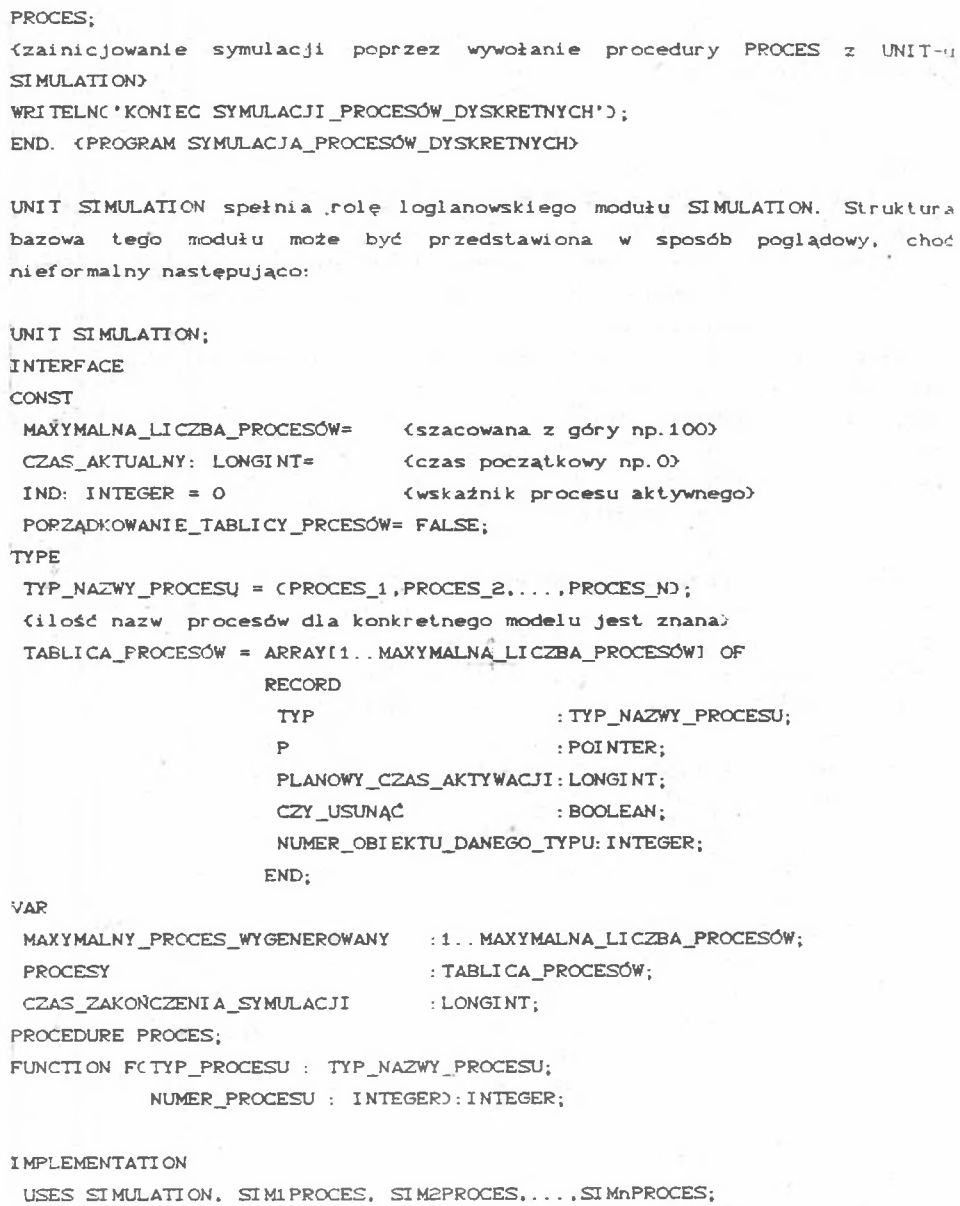

FUNCTION FOTYP\_PROCESU : TYP\_NAZWY\_PROCESU;

NUMER\_PROCESU: INTEGERD: INTEGER;

**BEGIN** 

Kfunkcja odszukuje aktualny numer procesu w tablicy procesów) END:

Stanisław Krawiec

```
PROCEDURE PROCES:
(- - - - - - - - -PROCEDURE PORZĄDKOWANIE;
VAR I: INTEGER:
REGIN
 FOR I: = 1 TO MAXYMALNY PROCES WYGENEROWANY DP
  IF PROCESY[I].CZY USUNAĆ
     THEN (przesuwanie procesu o numerze aktualnie najwyższym na miejsce
           procesu usuniętego z procesu symulacyjnego za pomocą
           zlecenia DISPOSE):
 MAXYMALNY_PROCES_WYGENEROWANY: = MAXYMALNY_PROCES_WYGENEROWANY-1;
 PORZADKOWANIE TABLICY PROCESÓW: =FALSE:
END: {PROCEDURA PORZADKOWANIE}
PROCEDURE WYBÓR_PROCESU;
VAR I, MINIMALNY CZAS: INTEGER:
BEGTN
 MINIMALNY CZAS: = PROCESY[1]. PLANOWY CZAS AKTYWACJI:
 I: =1:IND: =1:
 WHILE I<MAXYMALNY_PROCES_WYGENEROWANY DO
  BEGIN
   I: =I +1:
   IF PROCESYIII. PLANOWY CZAS AKTYWACJI < MINIMALNY CZAS
      THEN BEGIN
            MINIMALNY_CZAS: = PROCESY[I], PLANOWY_CZAS_AKTYWACJI;
            IND: =I:END<sub>1</sub>END: (wybrano proces IND)
 IF MINIMALNY_CZAS> = 0 THEN BEGIN
                           CZAS_AKTUALNY: = CZAS_AKTUALNY+MINIMALNY_CZAS;
                           FOR I: = 1 TO MAXYMALNY PROCES WYGENEROWANY DO
                            PROCESY[I]. PLANOWY CZAS AKTYWACJI: =
                            PROCESY[I]. PLANOWY CZAS AKTYWACJI. MINIMALNY
                            CZAS:
                          END:
 CASE PROCESY[IND]. TYP OF
  PROCES_1: PROCES1(PROCESY[IND].P);
  PROCES_2: PROCES2(PROCESY[IND].P);
  PROCES N: PROCESNOPROCESY(INDI.P);
 END; (CASE).
```
 $192$ 

**Realizacja struktur symulacyjnych.** 193

```
END; <PROCEDURA WYBĆR_PROCESU>
 \label{eq:3.1} \langle \cdot \cdot \rangle = \langle \cdot \cdot \rangle = \langle \cdot \cdot \cdot \rangle = \langle \cdot \cdot \cdot \rangle = \langle \cdot \cdot \cdot \BEGIN
  {generowanie procssćw}
  1.11 and 1.11(przykładowe wygenerowanie 5 obiektu procesu typu PROCES_1, będącego.
  np. 13 obiektem wygenerowanym w modelu>
  NEWCPI3; P1^{\wedge}. N: =5;
               P1^{\wedge}, E: =1 ;
               Pi^, atrybut_merytoryczny_procesu: =
  PROCESY[13]. TYP: =PROCES i:
  PROCESY [ 13] . PLANOWY_CZAS_AKTYWACJI: =
  PROCEST[13].P: P!PROCESYC13] . CZY_USUNĄĆ: =FALSE;
  PROCESY Cl3] . NUMER_OBIEKTU_DANEGO_TYPU: =5;
- - - - - -AKTUALNA_LICZBA_WYGENEROWANYCH_OBIEKTÓW_TYPU_i: =5;
 MAX YMALNY_PROCES_WY GENEROWANY: =13;
< wybór pr oc es u>
 WHILE CZAS_AKTUALNY< CZAS_ZAKONCZENIA_SYMULACJI DO
   BEGIN
   IF PORZĄDKOWANIE TABLICY PROCESÓW THEN PORZĄDKOWANIE;
    WYBÓR_PROCESU;
   END;
 EXIT <do programu głównego>
END;
BEGIN
 WRITELNC 'PODAJ CZAS ZAKOŃCZENIA SYMULACJI');
 READLNC CZAS_ZAKONCZENIA_SYMULACJIJ;
END. < PROCES>
```
Do realizacji osi czasu wybrano wariant tymczasowy, najprostszy, polegający na każdorazowym przeglądaniu przy wyborze procesu atrybutu PLANOWY\_CZAS\_AKTYWACJI wszystkich obiektów. Procedura PORZĄDKOWANIE używana jest każdorazowo po użyciu instrukcji DISPOSE. Generowanie procesów C początkowe) nie musi być realizowane w module SIMULATION. Może być realizow any w oddzielnym module, np. module DIALOG, który musiałby być wywołany z programu głównego przed wywołaniem procedury PROCES. Funkcja F jest podstawową funkcją umożliwiającą realizację loglanowskich instrukcjioperujących na atrybutach czasu CHOLD, CONTINUE itd. ).

Bazowa struktura modułu SIMiPROCES może być przedstawiona następująco Cponownie nieformalnie dla celów poglądowych):

Stanisław Krawiec

```
UNIT SIMIPROCES; (i=1,...,N)<moduł PROCESi>
TNTERFACE
 TYPE
  REKORD STANU PROCESU1 = ^ REKORD STANU PROCESU1;
  REKORD_STANU_PROCESUi =RECORD
                         E: BYTE: (etykieta kontynuacji)
                         N: INTEGER; (numer obiektu typu i)
                         atrybut_merytoryczny_procesu:...
                        END:VAR
 Pi: REKORD_STANU_PROCESUi_;
  AKTUALNA LICZBA WYGENEROWANYCH OBIEKTÓW_TYPU_i: INTEGER;
 PROCEDURE PROCESICW: REKORD STANU PROCESUD;
IMPLEMENTATION
USES SIMIPROCES, ..., SIMI-1PROCES, SIMI+1PROCES, ..., SIMnPROCES, SIMULATION;
 PROCEDURE PROCESI (W: REKORD_STANU_PROCESU);
CONST ET1[-1;ET2[-2, \ldots, ETk]-k;LABEL ET1, ET2, ..., ETk (etykiety kontynuacji)
  BEGIN
   WITH W^ DO
    BEGIN
     CASE E OF (wymóg techniczny w PASCAL-u)
     ET1 : GOTO ET1;
      ET2 : GOTO ET2;
      ETK: GOTO ETK;
      ELSE BEGIN WRITELN('BŁAD'); HALT; END;
     END: (CASE)
     ET1: C. . . .(początkowe akcje procesu)
         \langle ... \rangleE: = ETZ; EXIT;
     ET2: \langle .,. . . \rangle(dalsze akcje procesu);
         \langle \ldots \rangleE: =ET3; EXIT;
     ET3: {...}
         (dalsze akcje procesu);
         C_{111}
```
 $194$ 

```
E: =ETK; EXIT;
   ETk: \langle \ldots \rangle{dalsze ak cje procesu);
       C_1 \ldotsE: =ET1 _KEXIT;
  END;
END; <PROCESi>
< >
BEGIN
```
END. *USI MI PROCES* 

Każdy moduł typu SIMIPROCES (i=1, ..., N) w modelu symulacyjnym jest ty lk o pewnym wzorcem obiektu danego typu. Właściwymi obiektami w modelu sa peicordu stanów zadeklarowane w INTERFACE-ie tych modułów, a generowane w dowolnym m iejscu programu zleceniem NEWCPiD. Wszelkie operacje na rekordach stanu, czyli na obiektach modelu symulacyjnego, przeprowadzane są w ramach akcji procesu między kolejnymi etykietami modułów typu SIMiPROCES.

W celu umożliwienia przeprowadzenia operacji na obiekcie, czyli na konkretnym rekordzie stanu, musí byť znany aktualny numer obiektu, pod którym jest identyfikowany w tablicy PROCESY (numer ten nie jest stały w procesie symulacyjnym). Znajomość tego numeru umożliwia:

- dostąp do zmiennej P, typu POINTER, wskazującej adres tego obiektu w pamięci ,
- dostęp do atrybutu czasu obiektu CPLANOWY\_CZAS\_AKTYWACJID, umożliwiający sterowanie modelem.

Aktualny numer dowolnego obiektu w tablicy PROCESY udostępnia funkcja F, k tó re j argumentami są: typ procesu i numer obiektu danego typu Cnp. FCPOCIĄG,t53}. Numer obiektu a k tu a ln ie aktywnego udostępnia zmienna IND. Umożliwia to proste zrealizowanie odpowiedników logianowskich funkcji HOLD, PASSIVATE, SCHEDULE, CANCEL, RUN. Przykładowo odpowiednikiem loglanowskiej instrukcji CALL HOLDC1000 jest instrukcja: PROCESYCIND1.PLANOWY\_CZAS\_ \_\_AKTYWACJI: =PROCESY *i* I ND3 . PLANOWY\_CZAS\_AKTYWACJI +100, natomi a st odpowiednikiem instrukcji CALL SCHEDULECPOCIAGC6D.703; jest instrukcja: PROCESY (FC POCIAG, 6)]. PLANOWY\_CZAS\_AKTYWACJI: =PROCESY (FC POCIAG, 6) ]. PLANOWY\_ CZAS\_AKTY WACJI+70.

provided a provided to the second con-

3. Strukturą modelu symulacyjnego ruchu pociągów w jwzyku Turbo PASCAL

Dla realizacji zintegrowanego modelu symulacyjnego przyjęto i zrealizowano program symulacyjny o następującej strukturze:

PROGRAM MODELMAIN:

USES BAZA\_KRR, DIALOG, SIMULATION, SIMIPROCES, SIM2PROCES, MAPA, MAPA1, MAPA2, POMOC: BEGT N PROCES: WRITELN('KONIEC SYMULACJI'); SETKURSOR; END. < PROGRAM MODELMAIN >

UNIT SIMULATION: < Modul PROCES >

#### **INTERFACE**

CONST

```
MAX_L_PROCESOW=100;
CZAS_AKTUALNY: LONGINT=0;
IND : INTEGER=0;
PORZADKOWANIE TABLICY PROCESOW: BOOLEAN=FALSE:
```
TYPE

TYP\_NAZWY\_PROCESU = CPOCIAG, STEROWANIE, ZWOLNIENIE\_PRZEBIEGU); TABLICA\_PROCESOW = ARRAY(1..MAX\_L\_PROCESOW) OF RECORD TYP : TYP\_NAZWY\_PROCESU;  $\mathbb{P}$  $: POINTER:$ PLANOWY-CZAS\_AKTYW : INTEGER; CZY USUNAC : BOOLEAN; NR\_OBJ\_DANEGO\_TYPU : INTEGER:  $END<sub>1</sub>$ 

VAR

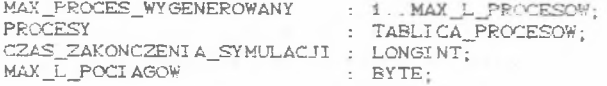

PROCEDURE PROCES:

FUNCTION FOTYP\_PROCESU : TYP\_NAZWY\_PROCESU; NUMER\_PROCESU : INTEGERD : INTEGER;

FUNCTION XTIME ( XX : STRING ) : LONGINT; ( - funkcja zmieniająca czas podany jako tekst w formie hh: mm: ss na sekundy -

FUNCTION YTIME ( YY : LONGINT ) : STRING; < - funkcja zmieniajaca czas podany w sekundach na tekst w formie hh: mm: ss -

IMPLEMENTATION

USES PRINTER, CRT, DOS, DIALOG, SIMIPROCES, SIM2PROCES, MAPA;

```
FUNCTION FOTYP PROCESU: TYP NAZWY PROCESU:
             NUMER PROCESU: INTEGER): INTEGER;
   REGIN
   \sim \sim \simEND:
 FUNCTION XTIME ( XX : STRING ) : LONGINT;
   REGIN
(funkcja zmieniająca czas podany jako teks w formie hh: mm: ss na sekundy)
   END: ( XTIME )
 FUNCTION YTIME C YY : LONGINT ) : STRING;
   REGIN
(funkcja zmieniającą czas podany w sekundach na tekst w formie hh: mm: ss)
   END: { YTIME }
 PROCEDURE PROCES;
 PROCEDURE PORZADKOWANIE:
   VAR
   I : INTEGER:
   BEGIN
   FOR I: =1 TO MAX_PROCES_WYGENEROWANY DO
    IF PROCESY[I]. CZY USUNAC THEN
       BEGIN
      PROCESYIII.P: = PROCESYIMAX_PROCES WYGENEROWANY I.P:
      PPOCESY(I). TYP: = PROCESY(MAX_PROCES_WYGENEROWANY). TYP;
      PROCESY[I]. PLANOWY_CZAS_AKTYW: =
          PROCESYIMAX_PROCES_WYGENEROWANY1.PLANOWY_CZAS_AKTYW;
       PROCESY(I). CZY_USUNAC: =FALSE;
       PROCESTIII.NR_OBJ_DANEGO_TYPU: =
          PROCESYLMAX_PROCES_WYGENEROWANY1.NR_OBJ_DANEGO_TYPU:
       DECOMAX PROCES WYGENEROWANYD:
       END:
    PORZADKOWANIE_TABLICY_PROCESOW: =FALSE:
    END: < PROCEDURA PORZADKOWANIE >
   PROCEDURE WYBOR PROCESU ;
   VAR
      I, MINIMALNY_CZAS: INTEGER;
    REGIN
    MINIMALNY_CZAS: =PROCESY[1]. PLANOWY_CZAS_AKTYW;
    I: =1;IND: =1:WHILE I < MAX PROCES WYGENEROWANY DO
     BEGIN
      T - T + 1IF PROCESY[I]. PLANOWY_CZAS_AKTYW < MINIMALNY_CZAS THEN
        BEGTN
        MINIMALNY CZAS: =PROCESYIII. PLANOWY_CZAS_AKTYW;
        IND: =IEND<sub>1</sub>END:
    IF MINIMALNY CZAS >= 0
    THEN
      BEGIN
      CZAS_AKTUALNY : = CZAS_AKTUALNY + MINIMALNY_CZAS;
      FOR I: = 1 TO MAX_PROCES_WYGENEROWANY DO
        PROCESY[I]. PLANOWY_CZAS_AKTYW: =
```

```
PROCESY [ I ] . PLANOWY_CZAS_AKTY W-MI NI MALNY CZAS:
    END
  ELSE<br>WRITELN('
                            BLAD W WYBORZE PROCESU '3:
  IF TRYB_PRACY_MAPY THEN BEGIN
                             TWRITEC ' ' > -
                             WRITELNC'WYBRANO PROCES ', IND3 ;
                             END;
  IF TRYB_PRACY_MAPY THEN WYBOR_OKNA ELSE WYBOR_OKNA_MAPY; 
  CASE PROCESY[IND]. TYP OF
    POCIAG: PROCES1 (PROCESY { IND] . P);
    STEROWANIE: PROCES2C PROCESY (IND). P3:
    ZWOLNI ENI E_PRZEBI EGU: PROCES3C PROCESY (IND). PD:
    ELSE
     BEGIN
     TWRITEC'' );
     WRI TELNC ' NI EZI DENTYFI KOWANY PROCES' )
     END;
  END; \left\{ \right. CASE \left. \right\}END; < WYBOR_PROCESU >
{ . .-----------
>
 BEGIN
   < generowanie procesow typu POCIĄG >
  FOR I1: =1 TO MAX_L_POCIAGOW DO
   BEGIN 
   NEWCP13;
   P1 \cap N: =11;
   P1^{\wedge}. E: =1;
   P1^. NUMER_ZADANI A: =11 ;
   P1^. AKTUALNY_NUMER: =0;
   P1^{\wedge}. WSKAZNIK_RJ: =1;
   P1^{\wedge}. STAN: =1;
   PI-'. KOLEJNY_ODCINEK_PRZEBIEGU: =0;
   P1 \cap R NR PRZEB: =0;
```

```
P1^. KOLEJNY_NR_POC_W_ZADANIU: =1;
```

```
P1<sup>\sim</sup>. KKK: =0;
P1^. SEMAFOR: =TRUE;
```
P1^.NR\_POC\_W\_KOLEJCE: =1;

P1^. KI ERUNEK\_JAZDY: =0;

```
P1 \cap NR NAJBL SYGNAL: =0;
```

```
P1^. POPRZEDNI_SY GNALI ZATOR: =0;
```
13: =1 ;

FOR 12: = 1 TO <dlugosc pliku CPOCIAGI+NR\_ROZKLADU3 3 DO BEGIN

IF ZADANIA[I1,1]=CPOCIAGI+NR\_ROZKLADUD[I2,1] THEN BEGIN

> P1^.ROZKLAD\_JAZDY[I3]:=C POCI AGI +NR\_ROZKLADU3 [12.2]: P1^. CZAS\_JAZDY: =CPOCIAGI+NUMER\_ROZKLADUD [I2.3] ;  $13: =13+1$ ; END;

END;

P1^. POLOZENIE\_CZOLA: =0;

PROCESY [I1]. TYP: =POCIAG; PROCESY { I11. PLANOWY\_CZAS\_AKTYW: =P1^. CZAS\_J AZDY { 1 } -300; PROCESY£11] . P: =P1; PROCESY [ 11 ] . CZY\_USUNAC: =FALSE; PROCESY! II ] . NR\_OBJ\_DANEGO\_TYPU: =11; END;

AKTUALNA\_LI CZBA\_WYGENEROWANYCH\_OBI EKTOW\_TYPU\_POCI AG: =MAX\_L POCI AGOW;AKTUALNA\_LI CZBA WY GENEROWANY CH OBIEKTOW TYPU STEROWANIE: = 0;

AKTUALNA LICZBA WYGENEROWANYCH OBIEKTOW TYPU ZWOLNIENIE PRZEBIEGU: = 0: MAX PROCES WYGENEROWANY: = MAX L\_POCIAGOW; IF TRYB OBSERWACJI=1 THEN TRYB PRACY MAPY: =FALSE; CASE TRYB OBSERWACJI OF 1: INITMAPA: 2: OKNO KOMUNIKATY: END: {CASE} { wybor procesu } WHILE CZAS\_AKTUALNY < CZAS\_ZAKONCZENIA\_SYMULACJI DO **BEGIN** IF PORZADKOWANIE TABLICY PROCESOW THEN PORZADKOWANIE; IF TRYB CZASOWY=3 THEN REPEAT UNTIL KEYPRESSED; **WYBOR\_PROCESU:**  $END<sub>1</sub>$ EXIT; < DO PROGRAMU GLOWNEGO >  $END:$ **REGTN** WRITE('PODAJ CZAS ZAKONCZENIA SYMULACJI ? --- '); READLNCCZAS\_ZAKONCZENIA\_SYMULACJI); WRITEC'PODAJ MAKSYMALNA ILOSC SKLADOW POCIAGOW NA LINII KRR ? --- '); READLNCMAX\_L\_POCIAGOWD; END ( PROCES ) UNIT SIMIPROCES: K Modul PROCES! > **INTERFACE** parts we was insered in mile to **TYPE** REKORD\_STANU\_PROCESU1\_=^REKORD\_STANU\_PROCESU1; REKORD\_STANU\_PROCESU1 = RECORD E: BYTE; { wartosc etykiety kontynuacji } NUMER\_ZADANIA: INTEGER; { kolejny numer objektu typu pociag} AKTUALNY NUMER: INTEGER; ROZKLAD\_JAZDY: ARRAYI1..1001 OF INTEGER; CZAS\_JAZDY: ARRAY(1..1001 OF INTEGER;<br>WSKAZNIK\_RJ: BYTE;<br>NR\_NAJBL\_SYGNAL: INTEGER;<br>NR\_NAJBL\_SYGNAL: INTEGER;<br>POPRZEDNI\_SYGNAL: INTEGER; POLOZENIE\_CZOLA: INTEGER; ( wartosc dodatnia: torowy, ujemna: zwrotnicowy} KIERUNEK\_JAZDY: BYTE; (1: PYSKOWICE 2: BOGUCICE ) KOLEJNY\_ODCINEK\_PRZEBIEGU; BYTE;<br>NR\_PRZEB: INTEGER;<br>KOLEJNY\_NR\_POC\_W\_ZADANIU; BYTE; <0: brak przebiegu> KKK: INTEGER; <poprzedni przebieg, jeszcze nie zwolniony> SEMAFOR: BOOLEAN;  $NR\_POC_W_KOLEJCE: BYTE;$   $(1,2,3,1td)$  $END<sub>i</sub>$ REKORD\_STANU\_PROCESU1\_; < unikalna nazwa > procesus and the VAR

 $P1.$ AKTUALNA LICZBA WYGENEROWANYCH OBIEKTOW\_TYPU\_POCIAG: INTEGER;

lugares as careva

PROCEDURE PROCESI (W: REKORD\_STANU\_PROCESUI\_);

TMPLEMENTATION

```
USES PRINTER LIALOG. SIMPPROCES, SIMULATION, MAPA, POMOC, BAZA KRR, AUP:
  PROCEDURE PROCESI (W: REKORD_STANU_PROCESU1_);
    CONST
         ET1_=1; ET2_=2; ET3_=3;
         CZAS_DOJAZDU_DO_IZOLACJI=4;
    LABEL ET1, ET2, ET3; { etykiety kontynuacji }
    VAR
        t : INTEGER;
        KRZ: INTEGER:
    BEGIN
      WITH W DO
        BEGIN
          CASE E OF { wymog techniczny w PASCAL-u }
            ET1 : GOTO ET1;
            ET2: GOTO ET2;
            ET3_: GOTO ET3;<br>ELSE BEGIN
                (TWRITEC' ');
                                                             \rightarrow( WRITELN(' BLAD KONTYNUACJI W PROCESIE POCIAG'); )
                 HALT
                 END<sub>1</sub>END: < CASE >
 ET1: { zgloszenie pociagu do systemu S minut przed planowym odjazdem>
      { z toru postojowego lub zwrotnego
                                                                 \rightarrowSZUKAJ PRZEBIEGU(POŁOZENIE CZOLA, N);
      E := ETS; EXIT;
                                                           \leq 5 minut \cap 3
                         __________________________________
                                                        -------------------
\epsilon --------
                . . . . . . . . .
 ET2: < odjazd pociagu - miniecie kolejnego sygnalizatora >
 ET3: { pociag mija kolejna izolacje >
      { ostatnia os pociagu zwalnia przebiegi }
 END: { PROCES1 }
                     Consolation and all all and
BEGIN
END. < SIMIPROCES >
UNIT SIMPPROCES:
( Modul PROCES2 )
INTERFACE
 TYPE
   REKORD_STANU_PROCESU2_=^REKORD_STANU_PROCESU2;
   REKORD STANU PROCESU2 = RECORD
                           E: BYTE;
                           N : INTEGER;
                     NR_PRZEB: INTEGER;
                   WYSWIETL_SZ: BOOLEAN;
                        -END<sub>1</sub>
```
VAR

REKOND\_STANU\_PROCESU2\_; < w zasadzie powinna byc unikalna nazwa > P2: AKTUALNA\_LICZBA\_WYGENEROWANYCH\_OBIEKTOW\_TYPU\_STEROWANIE: INTEGER:

PROCEDURE PROCES2 (W: REKORD STANU PROCESU2 ):

## TMPLEMENTATION

USES PRINTER, DIALOG, SIMULATION, SIMIPROCES, MAPA, POMOC, BAZA KRR.

```
\epsilon.
   PROCEDURE PROCESS (W: PEKORD STANU PROCESUS );
     CONST ET1_=1; ET2_=2; ET3_=3; ET4_=4; ET5_=5;
             MAX_LICZBA_SYGNALOW AUP=13:
             MAX_LICZBA_SPRZECZNYCH_PRZEBIEGOW=35;
             CZAS_OCZEKIWANIA=10;
                                         ( czas testowania )
             CEAS_REAKCJI_ESP=1;
     LABEL ET1, ET2, ET3, ET4, ET5; < etykiety kontynuacji >
      VAR
                    ETY: INTEGER:
                   I : INTEGER;
          CCZEKI WANIE: BOOLEAN:
          ZAJMOWANIE : EOOLEAN;
          SYGNALY : ARRAYI1..MAX_LICZBA_SYGNALOW_AUP1 OF STRING[10];<br>SPRZECZNE : ARRAYI1..MAX_LICZBA_SPRZECZNYCH_PRZEBIEGOW1 OF INTEGER;
     BEGIN
        WITH W^ DO
          BEGIN
             CASE E OF ( wymog techniczny w PASCAL-u )
               ET1_: GOTO ET1;
               ET2: GOTO ET2:
               ET3 : GOTO ET3;
               ET4_: GOTO ET4;
               ETS_: GOTO ETS;
               ELSE BEGIN
                       TWRITEC''3:3
                      WRITELN('BLAD KONTYNUACJI W PROCESIE STEROWANIE'): HALT
                      END;
             END_1 \leftarrow CASE)
  ETI: { kontrola, czy mozna ustawie caly przebieg
        { zajmowanie odcinkow przebiegu }
  ET2:
         izajecie przebiegow sprzecznych do niego >
  ETR-
  ET4:
         ( utwierdzenie przebiegu - >
  ET\Xi :
            ( hastawienie sygnalu zezwałającego)
             ... samounicestwienie procesu ...............................
 \{.\ ,\ ,\ ,\ ,\ ,\END: < PROCES2 >
                           \label{eq:2.1} \mathcal{L} = \mathcal{L} = \mathcal{L} = \mathcal{L} = \mathcal{L} = \mathcal{L} = \mathcal{L} = \mathcal{L} = \mathcal{L} = \mathcal{L} = \mathcal{L} = \mathcal{L}BEGIN
END. < MPROCES2 >
UNIT SIMBPROCES;
< Modul PROCESS >
INTERFACE
TYPE
```
REKORD\_STANU\_PROCESU3\_=^REKORD\_STANU\_PROCESU2; REKORD\_STANU\_PROCESU3 = RECORD

 $E$ : BYTE; N : INTEGER; NUMER\_ODCINKA: INTEGER;<br>NUMER\_PRZEBIEGU: INTEGER;<br>PRZEBIEG\_SAMOCZYNNY: INTEGER; NUMER SEM: INTEGER END:

VAR

REKORD STANU PROCESU3 ; < w zasadzie powinna byc unikalna nazwa >  $P3.$ AKTUALNA LICZBA WYGENEROWANYCH OBIEKTOW\_TYPU\_ZWOLNIENIE\_PRZEBIEGU: INTEGER;

PROCEDURE PROCESS (W: REKORD STANU PROCESUS );

TMPLEMENTATION

USES PRINTER, DIALOG, SIMIPROCES, SIMULATION, POMOC, BAZA KRR;

```
--- - - - - - - - - - - - - -PROCEDURE PROCESS (W: REKORD STANU PROCESUS );
  CONST ET1 - 1;
  LABEL ET1; { etykiety kontynuacji }
  VAR
                    : INTEGER:
     ETY, J, ISEM_1, SEM_2, SEM-3: INTEGER;
     OD_1, OD_2 : INTEGER;
  BEGIN
    WITH W^ DO
      REGIN
        CASE E OF ( wymog techniczny w PASCAL-u )
         ET1_: GOTO ET1;
          ELSE BEGIN
               TWRITE('');}
               WRITELN('BLAD KONTYNUACJI W PROCESIE 2'): HALT END:
       END; \leftarrow CASE >
```
 $ET1:$ 

```
IF CONUMER ODCINKAOO AND ONUMER PRZEBIEGU 022
                                                  \begin{array}{c} \n\cdots \\
\cdots\n\end{array}THEN < zwolnienie odcinka i przebiegu
            . . . . . . . .
                                                         -1 - 1 - 1IF CONUMER ODCINKA <> 00 AND CNUMER PRZEBIEGU = 000
   THEN BEGIN ( zwolnienie samego odcinka )
                ( obsluga blokady SBL )
  -
     .....SAMOUNICESTWIENIE SIE PROCESU .......
                                                          . . . . . . . . . . . . . . . 2
```
 $END; < PROCES3$ )

-----

**PEGIN** 

END. { MPROCESS }

UNIT MAPA;

TNTERFACE

IEES

CRT, GRAPH, MAPA1, MAPA2;

CONST

TRYB\_PRACY\_MAPY: BOOLEAN=TRUE; { TRUE-MAPA STATYCZNA, FALSE-MAPA DYNAMICZNA }

 $-15.1$ 

PROCEDURE BAZA; < ladowanie bazy ><br>PROCEDURE INITMAPA; < inicjacja grafiki oraz pokazywania mapy > PROCEDURE CLOSEMAPA; < wyjscie z grafiki ><br>PROCEDURE AKTUALCSTANY:TAB); < aktualizacja stanow elementow mapy definicja tablicy STANY oraz typu TAB w module mapa2 >

IMPLEMENTATION

END. < MAPA >

UNIT MAPA1:

INTERFACE

CONST

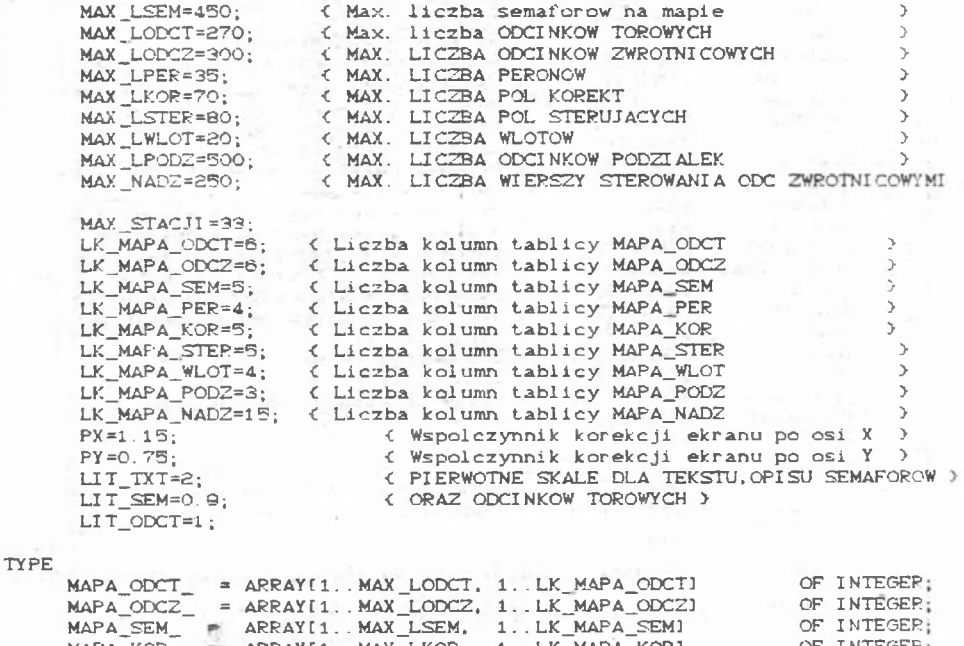

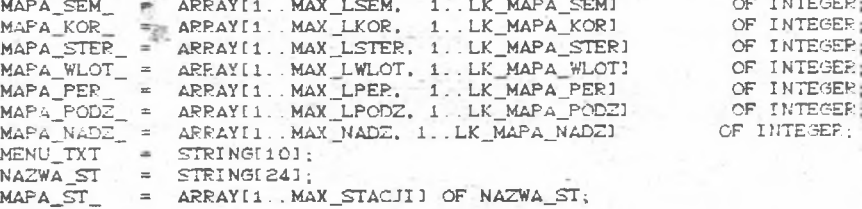

VAR

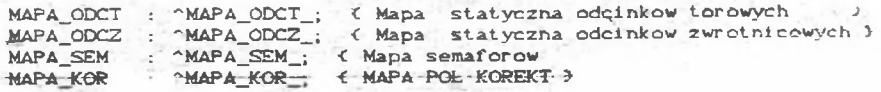

203

ì,

204 St anisław Kr awiec

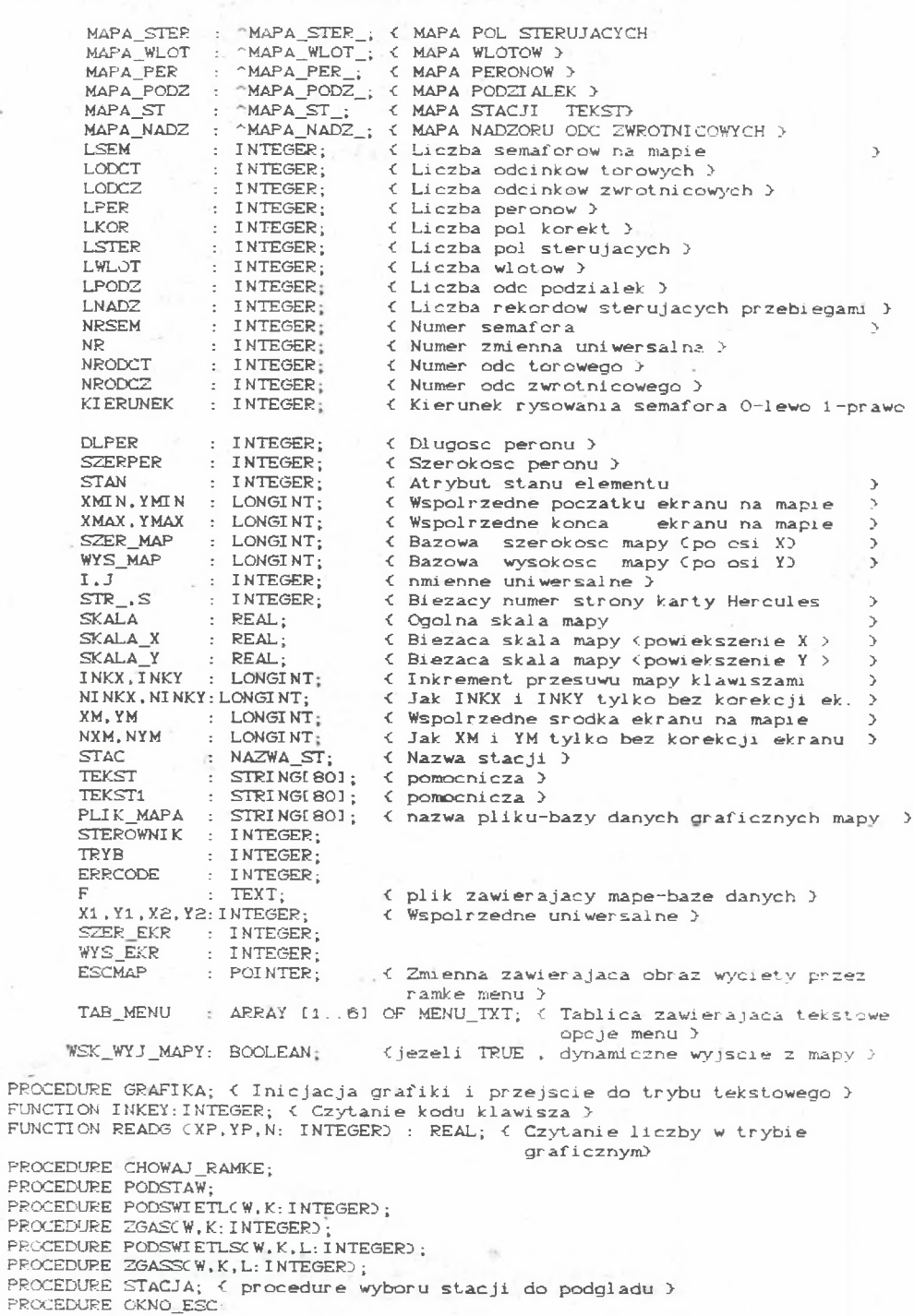

```
PROCEDURE ESC_MENU;
PROCEDURE SKALA_LITERC SKALA: REAL} ;
PROCEDURE EKRAN;
FUNCTION STRONA; INTEGER;
 PROCEDURE RYSUJ CX1, Y1, X2, Y2, NR; STAN: INTEGER);
 PROCEDURE RYSUJ_ZW CX1.Y1.X2.Y2.NR.STAN: INTEGER);
 PROCEDURE RYSUJ_STER CXI . Yl . X2. Y2: INTEGER};
PROCEDURE RYSUJ_KOR CXI , Yl . X2. Y2: I NTEGER};
 PROCEDURE PYSUJ_PERONC X1, Y1, DL, SZER, M: INTEGER; NS: STRING);
 PROCEDURE RYSUJ_WLOTCX1, Y1, KIER: INTEGERD;
 PROCEDURE RYSUJ_SEMAFORCX1, Y1, NR, KI ER, STAN: INTEGER);
 PROCEDURE RYSUJ_PODZCXI. X2, NR: INTEGER};
 PROCEDURE RAMKA; < ramka ekranu ><br>PROCEDURE NAPIS; < napis na gorze ramki ekranu F5 ... >
I MPLEMENTATION 
USES 
GRAPH. CRT;
END. (MAPA1)
UNIT MAPA2; \
INTERFACE
TYPE
 TAB = ARRAY[1..4] OF INTEGER;
VAP 
STANY: TAB;
PROCEDURE LAD_MAPA; < ladowanie bazy danych >
PROCEDURE SKALAM; < zmiana skali mapy ><br>PROCEDURE KROKM; < -//- kroku przesu
                       PROCEDURE KROKM; < - / / - kroku przesuwu }
PROCEDURE WIDOK;
PROCEDURE MENU;
PROCEDURE POK_EKRAN; < pokazanie ekranu >
PROCEDURE MENU_STRZALKI; i obsługa strzałek ><br>PROCEDURE PRZESKALOWANIE; i przeskalowanie bazy danych >
PROCEDURE WSTEP; < nadanie wartości początkowych dla zmiennych graficznych
                     mapy}
PROCEDURE PETLA; { petla oczekiwania na klawisz }
IMPLEMENTATION
USES 
CP.T, GRAPH, MAPA1;
END. < MAPA2 >
UNIT BAZA_KRR:
      baza danych dla modelu }
   INTERFACE
   CONST
    DLUGOSC_POCIAGU = 200;
   MAX DL RI = 120;
    LICZBA_SKLADOW_NA_KRR = 40;
    LICZ3A_NUMEROW_SKLADU = 13;
    L NAZ G = 103
```

```
L SYGN = 449;
L_TOR_OD_I2 = 259;
L_P STER = 84;
L_P_KOR = 62;
L_{L}STER = 41;<br>
L PRZEB = 234;
L PRZEB = 234;<br>L ZWR = 58:
  ZWR = 58;
L ZWR_OD_IZOL = 87;
L WJAZDOW = 15;
MAX_L_PRZEB_SPRZECZ = 25;
LKOL1 = 2:
LKOL2=7:
LKOL3=3;
LKOL4=16;
LKOL5=4;
LKOL6=8;
LKOL7 =5;
```
#### TYPE

NAZWY\_GEOGRAFICZNE=ARRAY [1.. L\_NAZ\_G.1. . LKOL1] OF STRING(35); RODZAJ\_SYGNALI ZATOROW=ARRAY [1.. L\_SYGN, 1.. LKOL2] OF INTEGER; OPIS\_SY GNALIZATOROW=ARRAY(1.. L\_SYGN, 1. . LKOL3) OF STRING(6); ODCINKI\_TOROWE=ARRAYI1.. L\_TOR\_OD\_IZ.1.. LKOL11 OF STRINGL51; ODCINKI\_TOROWE\_OPIS=ARRAY(1..L\_TOR\_OD\_IZ.1.LKOL4) OF INTEGER; POLA\_KOREKT=ARRAY{1.. L\_P\_KOR] OF BYTE; POLA\_STERUJACE=ARRAY [1...L\_P\_STER,1..LKOL51 OF INTEGER; POLA\_LOKALNE=ARRAY[1..L\_L\_STER,1..LKOL3] OF INTEGER; PRZEBIEGI=ARRAY [1..L\_PRZEB, 1..LKOL6] OF INTEGER; ODCINKI\_IZOLOWANE\_PRZEBIEGU=ARRAY(1..L\_PRZEB,1..LKOL6) OF INTEGER;<br>ZWROTNICE\_PRZEBIEGU=ARRAY(1..L\_PRZEB,1..LKOL7) OF INTEGEP; STAN\_ZWROTNIC\_PRZEBIEGU=ARRAY [1], L\_PRZEB.1.. LKCL7] OF INTEGER;<br>STAN\_IZOLACJI\_ZWROTNI COWYCH=ARRAY (1.. L\_ZWR\_OD\_IZOL) OF INTEGER; WEJSCIA\_KRR=ARRAY(1..L\_WJAZDOW] OF INTEGER ;  $ZW$ ROTNI $CE = ARRAY$ [1.. L $_ZW$ R, 1.. LKOL3] OF STRINGC101; IZOLACJA\_ZWROTNIC= ARRAY[1..L\_ZWR\_OD\_IZOL,1..LKOL1] OF STRINGC101; PRZEBIEGI SPRZECZNE=ARRAYC1. . L PRZEB.1. . MAX L\_PRZEB\_SPRZECZ3 OF INTEGER;

VAR

NAZ\_GEOG: NAZWY\_GEOGRAFICZNE; R\_SYGNAL: RODZAJ\_SY GNALI ZATOROW;

SYGNAL: OPIS\_SYGNALIZATOROW; ODC\_TOR: ODCINKI\_TOROWE; TOP\_IZOL: ODCINKI \_TOROWE\_OPIS; POLA\_KOR: POLA\_KOREKT; POLA\_STER: POLA\_STERUJACE;

POLA\_LOK: POLA\_LOKALNE;

PRZEB: PRZEBIEGI ; ODC\_IZOL: ODCINKI \_IZOLOWANE\_PRZEBIEGU;

ZWROT\_PRZEBIEGU: ZWROTNICE\_PRZEBIEGU ;

{nazwy geograficzne linii krr} Copis sygnalizatorów na linii krr> Kopis sygnalizatorów wg bpk)

Copis odcinkow torowych wg bpk> Copis odcinkow terowych) ■Copis poi korekt na linii krr) Copis poi sterujących na linii kr r > Kopis lokalnych pol sterujących.

tylko dla potrzeb model u> ■Copis przebiegów na linii krr> ■Copis wszyskich odcinkow izolowanych przeoiegu>

Copis kolejnych zwrotnic pr zebiegu)

STAN\_ZWR\_PRZEBIEGU: STAN\_ZWROTNIC\_PRZEBIEGU; ZWROT: STAN\_IZOLACJI\_ZWROTNICOWYCH; WESIEC: WEJ SCI A\_KRR; ZWROT: ZWROTNI CE; IZOL\_ZWROT: IZOLACJA\_ZWROTNIC; PRZEB\_SPRZECZNE: PRZEBI EGI SPRZECZNE;  $SEM_TYPU_S: ARRAY$   $[11, 16]$  OF STRING $[11]$ ;<br>SEM TYPU 1 : ARRAY  $[11, 6]$  OF STRING $[11]$  $TYPU_L$ : ARRAY  $11.61$  OF STRING[1]; SEM\_TYPU\_LW: ARRAY [1..6] OF STRING[1];  $SEM$ TYPU\_STM: ARRAY  $[11..4]$  OF STRING $[11]$ MAX\_L\_POCI AGOW: I NTEGER

MAX L NUMEROW: INTEGER; ZADANIA: ARRAY (1. . LI CZBA\_SKLADOW\_NA\_KRR, 1. . LI CZBA\_NUMEROW\_SKLADU ] OF INTEGER;

NR\_ROZKLADU: BYTE;

I MPLEMENTATION USES CRT. DOS:

END. (BAZA KRR)

UNIT AUP;

I NTERFACE

PROCEDURE SZUKAJ\_PRZEBIEGUC NRPOLSTER, NUMER\_P3; PROCEDURE WYSWIETL\_SYGNALCKIER\_JAZDY. NUMER\_POLA\_LOKALNEGOD;

#### IMPLEMENTATION

USES SI Ml PROCES. SIM2PROCES, BAZA\_KRR;

BEGIN

END. (AUP)

UNIT POMOC;

< ' '-------------------------------------------------- Modul zawierający procedurę umożliwiająca wymianę danych pomiędzy symulatorem ruchu pociagow a systemem SNB/AUP . a rownież procedure zerująca rekord transportowy przechowujacy odczytane badz zapisywane dane.

```
INTERFACE
```
USES CRT;

CONST MAX \_LICZ\_PL\_NUMER = 5;  $MAX$   $LL$   $CZ$   $PL$   $ZNAK$  =  $9$ ; MAX LICZ PL LOGIC = 2; C maksymalna liczba poi numerycznych > < maksymalna liczba poi znakowych < maksymalna liczba poi logicznych > TYPE  $TYP$  REK = RECORD PL\_NUMER : ARRAYI1..MAX\_LICZ\_PL\_NUMER1 OF INTEGER; PL\_ZNAK : ARRAY[1..MAX\_LICZ\_PL\_ZNAK] OF STRING(2101; PL\_LOGIC : ARRAY[1..MAX\_LICZ\_PL\_LOGIC] OF BOOLEAN;<br>PL\_DATA : STRING[8]; END; < typ rekordu transportowego VAR<br>REK\_TRANSPORTOWY : TYP\_REK; REK TRANSPORTOWY TYP\_REK ; < rekord transportowy śluzy do przekazywania danych pomiędzy procedurami odczytującymi/zapisującymi dane z'do zbioru dBase zawierającego dane PROCEDURE ZEROWANIE; PROCEDURE KONWERSJAC NAZWA : STRING; < nazwa zbioru z baza danych NR\_REK : INTEGER; { numer rekordo w bazie danych ZNACZN - BYTE>; znacznik- o p e ra c ji na zbiorze

 $\rightarrow$ 

----------- >

1 - odczyt ze zbioru

 $2 - z$ apis do zbioru

3 - dopisanie na końcu zbioru

#### IMPLEMENTATION

BEGIN END. < POMOCNICZY >

### 4. Uwagi końcowe

Zrealizowana dla potrzeb modelu symulacyjnego struktura symulacyjna charakteryzuje się prosta realizacją oraz niewyszukanymi metodami informatycznymi z punktu widzenia kosztów algorytmów, ponieważ głównym celem było zrealizowanie samego zintegrowanego modelu ruchu pociągów. Aktualnie moduł SIMULATION nie jest jeszcze modułem uniwersalnym, ponieważ konieczna jest ingerencja w jego treść dla każdego realizowanego programu symulacyjnego. Można jednak stwierdzić, że dla celów realizacji modelu ruchu pociągów jest to już wersja wystarczająca.

Realizacja przedstawionej w artykule struktury oprócz możliwości symulacyjnych udostępnia pełne możliwości graficzne języka Turbo PASCAL.

R ealizacja uniw ersalnego moduiu SIMULATION oraz pełnego zestawu procedur pomocniczych ułatwiających programowanie symulacyjne bedzie relaizowane w przyszłości, być może nawet w postaci pakietu zintegrowanego z symulacyjnym edytorem strukturalnym. Na tym etapie prac szczególnie istotna będzie minimalizacja kosztów realizacji procedur sterujących symul ac ją .

#### LITEPATURA

- [1] KRAWIEC S: Prezentacja ogólna modelu ruchu pociągów. Zeszyty Naukowe Politechniki Śląskiej, s. Transport nr 13, Gliwice 1989.
- (2) KRAWIEC S: Opis nieformalny modelu ruchu .pociągów elementy.<br>Zeszyty Naukowe Politechniki Śląskiej,s.Transport nr 13,Gliwice 1989.
- [3] KRAWIEC S: Opis nieformalny modelu ruchu pociągów interakcja<br>elementów. Zeszyty Naukowe Politechniki Śląskiej, s.Transport nr 13, Gliwice 1989.
- [43 KRAWIEC S: Opis formalny .modelu ruchu pociągów. Zeszyty Naukowe Politechniki Śląskiej, s. Transport nr 13, Gliwice 1989.
- [5] JANECKI R.: Baza danych topologicznych i ruchowych dla potrzeb modelu symulacyjnego ruchu pociągów. Zeszyty Naukowe Politechniki Śląskiej, s. Transport nr 13, Gliwice 1989.
- £63 KONIECZNY R. + zespół Cpraca zbiorowa}: Zastosowanie języka LOGLAN do modelowania dużych systemów transportowych na przykładzie modelu ruchu pociągów - Katowice 1987 Cmaszynopis pracy naukowo-badawczej NB-277/RT/87 program RP. I. 09)
- [73 KONIECZNY R. + zespół Cpraca zbiorowa}: Zastosowanie języka LOGLAN do modelowania dużych systemów transportowych na przykładzie modelu ruchu pociągów część II - Katowice 1988 Cmaszynopis pracy naukowo-badawczej NB-195/RT/88 program RP.1.09}
- C83 KONIECZNY R. + zespół Cpraca zbiorowa}: Zastosowanie języka LOGLAN do modelowania dużych systemów transportowych na przykładzie modelu<br>ruchu pociągów część III – Katowice 1989 (maszynopis pracy naukowo-badawczej NB-195/RT/88 program RP.I.09}.
- [93 KONIECZNY R. + zespół Cpraca zbiorowa}: Moduły programowe wspomagające komputerowy makromodel ruchu pociągów Cmaszynopis pracy naukowo-badawczej}.
- C103 BIELECKI J: Turbo PASCAL 5 .0 w ersja profesjonalna Wydawnictwa Komunikacji i Łączności, Warszawa 1989.
- [113 CIRIC BOBBY. THIES KLAUS DIETER: Turbo PASCAL 5 .0 /5 .5 te-w i Verlag GmbH 1989.
- [123 KONIECZNY R.: Przykłady rozw iązania problemów symulacyjnych w Języku LOGLAN. Zeszyt Naukowy Politechniki Śląskiej, s. Transport nr 13, Gliwice 1989.
- [13] TISCHER: Turbo PASCAL intern. Data Becker 1989.<br>[14] ZEIGLER R.P. Teoria modelowania i symulacji pu
- [14] ZEIGLER B.P.:Teoria modelowania i symulacji. PWN, Warszawa 1984.<br>[15] KONIECZNY R. KRAWIEC S.: Zagadnienia komputerowaj realizacji.
- KONIECZNY R. , KRAWIEC S. : Zagadnienia komputerowej realizacji mapy rejonu sieci kolejowej - część I.Cniniejszy zeszyt).
- [16] KONIECZNY R. .KRAWIEC S.: Zagadnienia komputerowej realizacji mapy rejonu sieci kolejowej - część II. Cniniejszy zeszyt).
- [17] KRAWIEC S. KONIECZNY R. JANECKI R.: Dwukomputerowa realizacja makromodelu ruchu pociągów. Cniniejszy zeszyt).
- £183 KONIECZNY R. : N iektóre aspekty rozwoju modułu MAPA dla potrzeb symulatora ruchu pociągów. Cniniejszy zeszyt).
- L193 KONIECZNY R. : Zagadnienie r e a liz a c ji 1 oglanowskiego modułu SIMULATION na bazie języka Turbo PASCAL. Cniniejszy zeszyt).

SIMULATING STRUCTURES REALIZATION IN TURBO PASCAL FOR SIMULATING MODEL OF RAILWAY TRAFFIC

#### Summary

Simulating structures realisation in v. 5.0 Turbo PASCAL has been presented in the paper. Principles of SIMULATION module, SIMIPROCESS module, i=1,2, ,, LPROCESS for a/m structure and inter-object communication during simulation process realization have been discussed. The realized simulation structure as a simulated model of the structure has been used as an example for railway traffic simulation in Regional Railway Traffic Sys t em.

REALISIERUNG DER SIMULATIONSSTRUKTUREN IN DER PROGRAMMIERSPRACHE TURBO PASCAL FUR DAS SIMULATIONSMODELL DES ZUGVERKEHRS

#### Zusammenfassung

Im Aufsatz wurde die Realisierung der Simulationsstruktur in der Programmiersprache TURBO PASCAL v.5.0 vorgestellt. Es wurden die Aufbauprinzipien der Programmodule SIMULATION und SIMiPROCES, bei i=1,...L Prozeß für die oben genannte Struktur sowie die Kommunikationsprinzipien zwischen den Obiekten, die während der Realisierung des Simulationsprozesses gebildet werden, vorgestellt. Als Beispiel wurde die Struktur des Simulationsmodells für die Simulation des Zugverkehrs im Regionalen Bahnverkehr KRR.

## CTPYKTYPA MONENW NBWMEHWA NOE3NOB HA AGHAE TURBO PASCAL

## Pearone

В статки представлено способ реализации структуры молели на языке Turbo PASCAL v.S.O. Представлено способы строения модуля SIMULATION, модуля SIMiPROCES, i=1,2,...,L процессов для выше упомянутой структуры а также принципы сообщении между получаемыми во время моделирования обектами. В жарактере примера уже практически использованной структуры молели подано модель движения поездов по линиям рамонной железной дороги.

 $\sim$